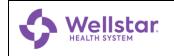

## Quick Reference Guide Setting Up a Remote Desktop PC

**22-Feb-22** Version 1.0 IT Doc. 421

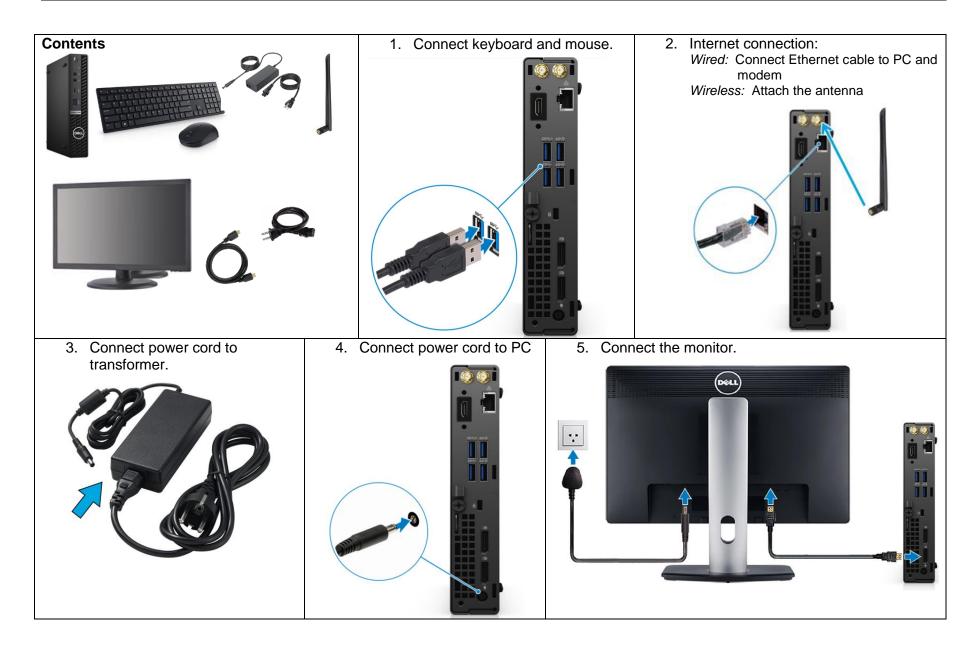